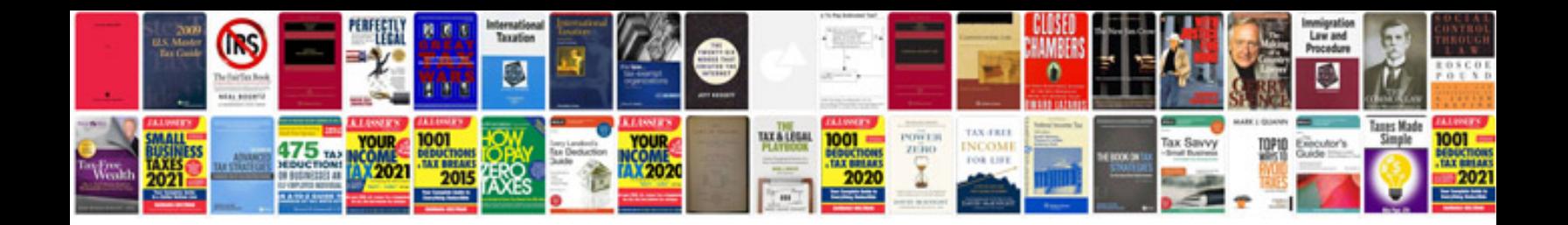

2000 chevy s10 manual

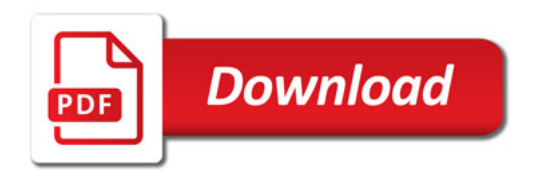

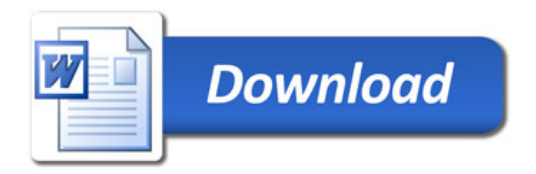